# **Free epub Hp laserjet 4000 user guide Full PDF**

حرص حرصا المصاحبة المصطلح المصاحب المصاحبة المصاحبة المصاحبة المصاحبة المصاحبة المصاحبة المصاحبة المصاحبة المص ポケットマニュアル ビジネスこれだけ!Excel 集計・分析・マクロ 一歩進んだ便利ワザ 2016&2013&2010 住宅ローン返済と債務整理法実践マニュアル PROACT User's Guide NNNN NANNANNANN 10NNNANNANNANNANNANNANNAN QONA NANNANNANNANNANNANNAN 10001 ANNANNAN  $\Box$ &PowerPoint 2016&2013&2010 東日本大震災対策!最新災害時の税務対策マニュアル すぐに役立つ土地建物の税金と活用法実践マニュアル A User's Guide to Principal Components 電化住宅のための計画・設計マニュアル 2008 PlanePlotter User Guide User's Guide to ASTM Specification C94 on Ready-Mixed Concrete 미미미미미미 Catalog of Copyright Entries. Third Series Diagnostic Emulation: Implementation and User's Guide Land Condition Trend Analysis (LCTA) Data Collection Software Users Manual: Version 1.0 A User's Guide to Business Analytics The NexStar User's Guide II The Amstrad Notepad Advanced User Guide ΠΠΠΠΠΠΠΠΠΠΠ R:base 5000 User's Guide User's Guide to Natural Gas Technologies FILM CAMERA MANUAL User's Guide to Linear Programming User's Guide to NODC's Data Services Iphone 13 pro max photography user guide A User's Guide to the Meade LXD55 and LXD75 Telescopes A User's Manual to the PMBOK Guide Aeronautical Chart User's Guide Sugar: User's Guide To Sucrose User's Guide Polycosanol/Lower Cholesterol TDL 2015-2016 Catalogue

#### **すぐに役立つ個人民事再生手続きのしくみ実践マニュアル**

2011-03

the enterthedester description descriptions of the control entertheorement of the control of the control of th

### **年金をがっぽりもらうための裏マニュアル**

2019-11-20

年金は75歳受給で定年が65歳 空白の10年をどうしたらいいか 社会保障の裏の裏を知り尽くしている著者が指南する裏マニュアル 実際は50代から給料の引き下げが始まり 雇用延長 最低賃金 か andoona ano anoona anoonanaana anoona

# **遺産相続事件処理マニュアル**

2007-08

مطالع مصطلح المصطلح المستحير المستحير المستحير المستحير المستحير المستحير المستحير المستحير المستحير المستحير <u>ZARANA ANDRADARANG ANDRADARAN</u>

#### **同族会社の節税マニュアル**

2023-07-14

الماضي المنافس المستقر الماليون المستقرر المستقرر المستقرر المستقرر المستقرر المستقرر المستقرر المستقرر المستقر لاما للموسى للمصر للمصر للمصر للمصر للمصر المصر المسر المصر المصر المصر المصر المصر المصر المصر المصر المصر المص が網羅されています 税務調査対策に役立つ日常会計上でのポイントも併せて記載 最新税制改正対応版です

#### **即効!電子帳簿保存法対応マニュアル**

2018-07-12

#### この商品はタブレットなど大きいディスプレイを備えた端末で読むことに適しています また 文字だけを拡大することや 文字列のハイライト 検索 辞書の参照 引用などの機能が使用できません 2024年1月より電子取引データの保存が義務化する電子帳簿保存法について 制度の基礎解説から実務にあたっての対応方法 インボイス制度との関連と対応 電子化 ペーパーレス化のポイントまで網羅  $n$

# *速効!ポケットマニュアル ビジネスこれだけ!Excel 集計・分析・マクロ 一歩進んだ便利ワザ 2016&2013&2010*

2009-08

この商品はタブレットなど大きいディスプレイを備えた端末で読むことに適しています また 文字だけを拡大することや 文字列のハイライト 検索 辞書の参照 引用などの機能が使用できません sum סטרה בסחרותמת מחמרות הוא ממתחתמת המחמרות מחמרות מחמרות הוא ממחמרות מחמרות ממתחתמת מחמרות החמרות nexcelphonononono1oon conononon cononono conon anononononononononononono anonono anono co <u>רוחרות מחסמת מחסמת המחסמים המחסמים המחסמה המחסמת המחסמים המחסמת המחסמת המחסמת המחסמת המחסמת החח</u> 列を除いて会社名を並べ替えるテク 土日祝を除いた営業日 7日後 などの期限日を設けるには など 今日から使える便利なワザが満載です 2016 2013 2010対応 購入者特典 サンプル素 **DOODOO** 

#### **住宅ローン返済と債務整理法実践マニュアル**

2003

<u>רמרות החברה מהמתחמתה המתחמקת המתחמקת המתחמתה המתחמקת המתחמתה המתחמתה המתחמתה החברה החברה החברה החברה החבר</u> のしくみと活用法がわかる 最後の手段 自己破産 のしくみと手続きがわかる 任意売却 競売のメリットやデメリットも解説 自己破産と個人民事再生手続きの申請書類の書き方も掲載

# **PROACT User's Guide**

#### 2011-08-26

この商品はタブレットなど大きいディスプレイを備えた端末で読むことに適しています また 文字だけを拡大することや 文字列のハイライト 検索 辞書の参照 引用などの機能が使用できません windowsで macで動かすkinectプログラミング入門 ドライバのインストールからアプリケーション作成まで kinectハッカーの技術と発想をこの1冊から盗め kinect キネク ト は xbox 360のゲームコントローラーとしてマイクロソフトから発売されている入力装置です しかし kinectが発売されるやいなや世界中のプログラマが pcに接続して遊ぶこと に熱 中しはじめました プログラマが 遊べる と言えば それは ハックすること を意味します 本書は そもそもkinectというセンサーはどういう仕組みなんだろうか kinectを使ってどのよう  $\Gamma$ アップからkinectを利用したアプリケーション開発のtips さらに独創的な作品を作っているハッカー達のインタビューや国内外のハック事例紹介など現在得られる最新のkinectハックの技術 <u>nnn1nnnnnnnnn</u>

#### **キネクト ハッカーズマニュアル**

#### 2017-09-11

紙版とは一部 記事の内容が異なります 目次 袋とじ付録 mr ストップ高 天海源一郎がコッソリ教える 10万円から買える急騰お宝銘柄20 準備編 早いほうが有利 10万円から始める株式長者 への道 そもそも年金っていくらもらえるの 今後の人生のイベントにどれくらいお金がかかるの 65歳以降 世帯あたりで生活のために必要な金額は 投資は早いほど 断然 有利 いまからでも遅くない الطاحات الطوران المسلم الملكة المساحة المسلم المسلم المسلم المسلم المسلم المسلم المسلم المسلم المسلم المسلم ال  $\Box$ החחחח מהמחמחמת המחמחה המחמחה מחמחה מחס מחמחה מחס מחמחה להתוכנית המחמחה מחמחה מחמחה החמות ה הלוחמת המספרות המספרות המספר המחמור המספרות המחמורות המחמורות המחמורות המחמורות המחספות המחמורות המחמורות המח لطوة الطويطان المالية العام المحمد المحمد المحمد المحمد المحمد المحمد المحمد المحمد المحمد المحمد ال

# *10∏חרות החסרות הח*סיקה *בתחו*ת החסרות ה

2015-12-28

1959年登場の初の一眼レフ Fから最新のデジタル機まで歴代のニコン一眼を完全収録 F3開発当時の貴重資料や関係者へのインタビュー また 各種存在したレアな限定モデルの詳細紹介など 見逃せ **DRAMARIA** 

# *ニコン一眼レフのすべて 完全版*

2021-08-05

ت صور موسومات المسلمات المسلمات المسلمات المسلمات المسلمات المسلمات المسلمات المسلمات المسلمات المسلمات المسلما من المراجع المستخدم المستخدم المستخدمات المستخدمات المستخدمات المستخدمات المستخدمات المستخدمات المستخدمات المس  $n$ 

#### **渡航手続 早わかりマニュアル 2021**

2016-05-31

この商品はタブレットなど大きいディスプレイを備えた端末で読むことに適しています また 文字だけを拡大することや 文字列のハイライト 検索 辞書の参照 引用などの機能が使用できません ビジネ <u>CONSCRIMENT CONSCRIPCION CONSCRIPCION IN AN ENORGIAN CONSCRIPCION AND AN INCLUSIVE CONSCRIPCION IN THE TRING T</u> שרת החסבתה מהתבחמתה מהתחמים המזמחה מהחמתה מהתחמתה מהתחמתה מהתחמתה המהתחמתה מהתחמתה מהתחמתה המ 落が増えると勝手に文字が小さくなるの 何とかならないの 動画編集ソフトがないけど 動画の要らないところを切りたい わかりやすい図解を入れたいけど 図形を描いたりできない 店頭のプロモーショ ン用にスライドショーを自動で繰り返したい などの疑問を即 解決 効果的なスライドをすばやく作成 これ1冊で魅せるプレゼンができます バージョン2016 2013 2010 2007対応

## *速効!ポケットマニュアル PowerPoint基本ワザ&仕事ワザ 2016&2013&2010&2007*

2018-09-20

この商品はタブレットなど大きいディスプレイを備えた端末で読むことに適しています また 文字だけを拡大することや 文字列のハイライト 検索 辞書の参照 引用などの機能が使用できません この1 冊で 報告書 会議資料がグッと見違える 大好評 速効 ポケットマニュアル のビジネスに特化したサブシリーズの3冊目です 報告書やレポート プレゼンのための資料作成の用途に必要な内容をギュッ  $\Box$ <u>המה6600000000 הממהמה הספרות המהמהמה מהמהמהמהמה המהמהמה המהמה המהמה המחהר מהמהמה מהמהמה</u> <u>התחרות מתחמתמתמתמתמת מתחמתמת מתחמת</u> מתחמתם מתחמת מתחמת מתחזקת מתחמתם מתחמתם המתחמת התחמת トテーブルから必要な集計結果を取り出すワザ 大きい数字は見やすさ優先 縦軸の単位を100万にしよう 円グラフのラベルを独自の形式にしたい タイトルスライドにだけ番号を入れない powerpointП2ППППППППП ПП ПППППППППППППППП 2016 2013 2010ПП ППППП ПППППППППППП ПППП П1П excel をスイスイ操作する基本ワザ 第2章 並び替えや抽出 集計でデータを活用するワザ 第3章 面倒な計算を簡単に終わらせる関数ワザ 第4章 集計を一瞬で ピボットテーブルのワザ 第5章 説得力の あるグラフで魅せる実践ワザ 第6章 powerpointをスイスイ操作する基本ワザ 第7章 図形でカンタン視覚化ワザ 第8章 伝達性をアップ 表とグラフを魅せるワザ 第9章 スマートにキメ nn nnnnn

# **MANANANANA ANANANANA ExcelMANANANA APowerPoint 2016A2013 &2010**

2013-04-01

لمحافر بالمحافظ المستقر المنافس المنافس المستقرة المنافس المستقر المستقر المستقر المستقر المستقر المستقر المستقر <u>nnnnn nnnnnnnnna annnnnnnnnnnnnnnnnnn</u>

# **東日本大震災対策!最新災害時の税務対策マニュアル**

2009-05

税制の改正経緯や根本的考え方まで理解できる 物件の取得 保有 売却の各段階に沿ってやさしく解説 法人税計算や個人 法人間の売買や賃貸の実務もフォロー 消費税のしくみや活用方法もアドバイス <u>ng engengengengengen anggongengengen anggonggonggonggongeng anggo anggo anggonggong panggo</u> <u>Moodaa adaaaaaaaa ad21doodaaaaaaaaaaaaaa</u>

#### **すぐに役立つ土地建物の税金と活用法実践マニュアル**

2005-01-21

wiley interscience paperback series the wiley interscience paperback series consists of selected books that have been made more accessible to consumers in an effort to increase global appeal and general circulation with these new unabridged softcover volumes wiley hopes to extend the lives of these works by making them available to future generations of statisticians mathematicians and scientists from the reviews of a user s guide to principal components the book is aptly and correctly named a user s guide it is the kind of book that a user at any level novice or skilled practitioner would want to have at hand for autotutorial for refresher or as a general purpose guide through the maze of modern pca technometrics i recommend a user s guide to principal components to anyone who is running multivariate analyses or who contemplates performing such analyses those who write their own software will find the book helpful in designing better programs those who use off the shelf software will find it invaluable in interpreting the results mathematical geology

## **A User's Guide to Principal Components**

2008-03

this is a comprehensive user guide for the planeplotter virtual radar software program that receives and decodes live digital position reports from aircraft and plots their positions and movements on air traffic control type charts planeplotter provides a radar like display of not only local aircraft but aircraft around the world that are transmitting the digital messages in the acars ads b and hfdl formats planeplotter plots aircraft positions altitudes and times decoded from the message traffic that it receives including embedded position reports amdar

reports and ads reports contained in acars messages and ads b position reports received by a variety of virtual radar boxes including the kinetic avionic s sbs1 tm airnav system s radarbox tm the planegadget radar and the mode s beast virtual radar receivers the book has some 300 pages and includes 200 illustrations and diagrams the latest edition covers the functions of multilateration beamfinder and conditional expressions

#### **電化住宅のための計画・設計マニュアル 2008**

2011-10-10

a user s guide to business analytics provides a comprehensive discussion of statistical methods useful to the business analyst methods are developed from a fairly basic level to accommodate readers who have limited training in the theory of statistics a substantial number of case studies and numerical illustrations using the r software package are provided for the benefit of motivated beginners who want to get a head start in analytics as well as for experts on the job who will benefit by using this text as a reference book the book is comprised of 12 chapters the first chapter focuses on business analytics along with its emergence and application and sets up a context for the whole book the next three chapters introduce r and provide a comprehensive discussion on descriptive analytics including numerical data summarization and visual analytics chapters five through seven discuss set theory definitions and counting rules probability random variables and probability distributions with a number of business scenario examples these chapters lay down the foundation for predictive analytics and model building chapter eight deals with statistical inference and discusses the most common testing procedures chapters nine through twelve deal entirely with predictive analytics the chapter on regression is quite extensive dealing with model development and model complexity from a user s perspective a short chapter on tree based methods puts forth the main application areas succinctly the chapter on data mining is a good

introduction to the most common machine learning algorithms the last chapter highlights the role of different time series models in analytics in all the chapters the authors showcase a number of examples and case studies and provide guidelines to users in the analytics field

# *PlanePlotter User Guide*

1965

michael swanson s online discussions with literally thousands of nexstar owners made it clear that there was a desperate need for a book such as this one that provides a complete detailed guide to buying using and maintaining nexstar telescopes although this book is highly comprehensive it is suitable for beginners there is a chapter on astronomy basics and experts alike celestron s nexstar telescopes were introduced in 1999 beginning with their first computer controlled go to model a 5 inch more models appeared in quick succession and celestron s new range made it one of the two dominant manufacturers of affordable go to telescopes

## **User's Guide to ASTM Specification C94 on Ready-Mixed Concrete**

1979

名機F 1やT90 そして完全電子マウント一眼レフとして誕生したEOS それから現在のデジタル時代への移行といったヒストリーを中心に展開 懐かしのカメラが続々登場します また カメラシステ ムを支えるレンズ群についても詳しく解説していきます

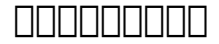

1987

compiled edited by f william payne natural gas technologies that were new five years ago have now been tested in the real world this book describes some of these important technologies covering both new engineering concepts and new products which have emerged as well as important innovations to existing technologies many of the chapters include economic analyses which identify the resulting cost savings specific areas of development addressed include gas cooling chillers desiccant technologies cogeneration heating systems and other natural gas technologies

# *Catalog of Copyright Entries. Third Series*

2016-08-19

componentandomentandomentandomentales de componentante announce de componentandomentales contrological control or and the control of the control or the control or the control or an and the control or whotel cutchotorothotel characterothotel cutchotorothotelerus charactero 操作がどういう意味を持ち どんな原理に基づいているかという正しい知識を得るには至らず また同じ過ちを繰り返すのです そこで本書は ビジュアルや構成を平易にしつつ フィルム写真の基本から応用 までをしっかりと解説 紙媒体の利点を活かし 読み込めばしっかりと知識が取り込めるものとなっております

# *Diagnostic Emulation: Implementation and User's Guide*

2017-10-31

if you thought iphone 12 or any other previous iphone to have come from apple is the bomb wait

till you start using your iphone 13 pro on this phone apple took it to a new level that will be difficult for competitors to catch up with any time soon anyone on the apple ecosystem should consider him or herself fortunate to be alive to witness the advanced technology behind the hood that makes life when using the iphone 13 with more and more people using video technology for their everyday use apple has included a whole new lot of video related features that can help you use your iphone for cinematography purposes the iphone camera has so many hidden features and tricks that you probably don t know about and only a book like this can help to expose those hidden features for you if you have an iphone 11 pro and want to be able to take stunning photos with it then this book is for you now that you have got the iphone 13 pro max you are probably wondering what next how do you make the most of this flagship phone and learn to use some of the hidden features of the phone if you thought iphone 12 or any other previous iphone to have come from apple is the bomb wait till you start using your iphone 13 pro on this phone apple took it to a new level that will be difficult for competitors to catch up with any time soon anyone on the apple ecosystem should consider him or herself fortunate to be alive to witness the advanced technology behind the hood that makes life when using the iphone 13 with more and more people using video technology for their everyday use apple has included a whole new lot of video related features that can help you use your iphone for cinematography purposes the iphone camera has so many hidden features and tricks that you probably don t know about and only a book like this can help to expose those hidden features for you if you have an iphone 11 pro and want to be able to take stunning photos with it then this book is for you this time with the launch of the iphone 13 they have included camera upgrades like portrait mode video updated filter systems prores and so much more but will require that you master the camera setting for you to be able to use it to capture great shots which is why you should be ordering this book right away because it is going to tell you how to do just that very often the manuals and user guides that accompany devices tend to be basic on providing the best tricks and tips required to get the best from such devices which is why this book was written to help you get the most out of your iphone 13

pro camera app in this book you will learn how to use the iphone 13 pro exclusive feature called prores the meaning of cinematic mode and how they improve your iphone videography why manual camera settings can improve your picture quality how to access some hidden camera functions that you probably did not expect a phone camera to have the different functions of the three lenses and how you should use them why you should not use the digital zoom and use the optical zoom instead to get the best from your photos this book shows many more functions than you would expect to find on a phone and helps you better utilize your iphone 13 pro max when next you go on a trip visit the airport go on vacation capture important moments and document the different stages of your child s life this book is so valuable that this present price is not likely to stay for long as it will be reviewed soon only those who make an early decision to buy now will benefit from this bargain as it is a real gem of a book translator linsy b publisher tektime

# **Land Condition Trend Analysis (LCTA) Data Collection Software Users Manual: Version 1.0**

1993

this book offers a comprehensive introductory guide to choosing and using a series lxd55 or lxd75 computer controlled goto telescope containing a wealth of useful information for both beginners and more advanced practical amateur astronomers the manufacturer s manuals are not nearly detailed enough to be of real help to beginners no other book offers advanced techniques for more experienced lxd series users

## *A User's Guide to Business Analytics*

2015-01-17

the professional standard in the field of project management a guide to the project management body of knowledge better known as the pmbok guide published by the project management institute pmi serves as the ultimate resource for professionals and as a valuable studying and training device for students taking the pmp exam a user s manual to the pmbok guide takes the next logical step to act as a true user s manual its accessible format and easy to understand language helps to not only distill essential information contained in the pmbok guide fourth edition but also fills an educational gap by offering instruction on how to apply its various tools and techniques this book defines each project management process in the pmbok guide fourth edition describes their intent and discusses their individual ittos inputs tools and techniques and outputs features examples handy tips and sample forms to supplement learning is written by the author who was project manager of the pmbok guide fourth edition contains a data flow diagram of each process in the pmbok guide fourth edition to show how information is distributed a user s manual to the pmbok guide simplifies the pmbok guide fourth edition to provide the springboard from which successful project management processes are interpreted and carried out in the real world thorough in coverage and rich in content this manual is a worthy companion to augment the important strategies laid out in the pmbok guide fourth edition and the one book that aspiring or professional project managers should never be without pmbok pmi pmp and project management professional are registered marks of the project management institute inc

### *The NexStar User's Guide II*

1986

covers sugar manufacturing from both beet and cane plants and sugar utilization in dairy products breakfast cereals beverages preserves and jellies confectionery processed foods and microwave oven products also discusses non food applications of sugar its general properties and the impact of sugar on human health includes a listing of the industry s american and canadian companies and important associations world wide annotation copyrighted by book news inc portland or

# **The Amstrad Notepad Advanced User Guide**

1999

millions of people have elevated blood levels of cholesterol a major risk factor for coronary heart disease yet many supplements and foods can effectively and safely reduce cholesterol levels this user s guide to polycosanol and other cholesterol lowering nutrients explains what you have to do to reduce your risk of heart disease

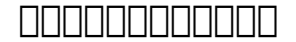

2018-08-31

#### **R:base 5000 User's Guide**

1970

# *User's Guide to Natural Gas Technologies*

1974

#### **FILM CAMERA MANUAL**

2021-10-30

# **User's Guide to Linear Programming**

2010-04-28

# **User's Guide to NODC's Data Services**

2010-08-27

**Iphone 13 pro max photography user guide** 2002

**A User's Guide to the Meade LXD55 and LXD75 Telescopes** 1990-10-31

#### **A User's Manual to the PMBOK Guide**

2003

#### **Aeronautical Chart User's Guide**

#### **Sugar: User's Guide To Sucrose**

**User's Guide Polycosanol/Lower Cholesterol**

**TDL 2015-2016 Catalogue**

- [cgs 2520 configuration guide .pdf](http://heranq2event.mombaby.com.tw/s/book/url?BOOK=cgs%202520%20configuration%20guide.pdf)
- [201 series refrigerated air dryer operating manual Copy](http://heranq2event.mombaby.com.tw/r/ebook/go?EPDF=201%20series%20refrigerated%20air%20dryer%20operating%20manual.pdf)
- [reif statistical physics solution manual \(Read Only\)](http://heranq2event.mombaby.com.tw/w/pdf/url?EPDF=reif%20statistical%20physics%20solution%20manual.pdf)
- [summit 1 checkpoint answers \(Read Only\)](http://heranq2event.mombaby.com.tw/t/pub/exe?BOOK=summit%201%20checkpoint%20answers.pdf)
- nokia c2 02 user quide [PDF]
- [compass learning odyssey world history answer key \(Download Only\)](http://heranq2event.mombaby.com.tw/y/pdf/file?DOC=compass%20learning%20odyssey%20world%20history%20answer%20key.pdf)
- [bmw parts manual online .pdf](http://heranq2event.mombaby.com.tw/j/pdf/goto?BOOK=bmw%20parts%20manual%20online.pdf)
- [exam papers grade 8 natural science Copy](http://heranq2event.mombaby.com.tw/y/doc/file?PDF=exam%20papers%20grade%208%20natural%20science.pdf)
- [warhammer 40k dark eldar 7th edition \(Download Only\)](http://heranq2event.mombaby.com.tw/r/ebook/slug?EPUB=warhammer%2040k%20dark%20eldar%207th%20edition.pdf)
- [boeing 777 ata chapter list Copy](http://heranq2event.mombaby.com.tw/z/pdf/slug?EPDF=boeing%20777%20ata%20chapter%20list.pdf)
- [cat march paper 2014 grade 12 \(2023\)](http://heranq2event.mombaby.com.tw/c/ebook/upload?DOC=cat%20march%20paper%202014%20grade%2012.pdf)
- [homework practice workbook geometry answer \(Read Only\)](http://heranq2event.mombaby.com.tw/i/doc/slug?EBOOK=homework%20practice%20workbook%20geometry%20answer.pdf)
- [machanotechnics n4 study guide \[PDF\]](http://heranq2event.mombaby.com.tw/q/doc/upload?EBOOK=machanotechnics%20n4%20study%20guide.pdf)
- [ib paper 1 english example \[PDF\]](http://heranq2event.mombaby.com.tw/x/pub/data?PUB=ib%20paper%201%20english%20example.pdf)
- [application manager guide Full PDF](http://heranq2event.mombaby.com.tw/i/ebook/url?EBOOK=application%20manager%20guide.pdf)
- [say youre one of them uwem akpan \(Download Only\)](http://heranq2event.mombaby.com.tw/t/ebook/visit?EPDF=say%20youre%20one%20of%20them%20uwem%20akpan.pdf)
- [longman preparation toefl free answer key .pdf](http://heranq2event.mombaby.com.tw/k/pdf/slug?DOC=longman%20preparation%20toefl%20free%20answer%20key.pdf)
- [spoken corpus comes to life answer key \(PDF\)](http://heranq2event.mombaby.com.tw/o/book/go?DOC=spoken%20corpus%20comes%20to%20life%20answer%20key.pdf)
- [social science research solutions ssrs \(Download Only\)](http://heranq2event.mombaby.com.tw/d/doc/url?PUB=social%20science%20research%20solutions%20ssrs.pdf)
- [the presidents club inside worlds most exclusive fraternity nancy gibbs \[PDF\]](http://heranq2event.mombaby.com.tw/d/ebook/slug?BOOK=the%20presidents%20club%20inside%20worlds%20most%20exclusive%20fraternity%20nancy%20gibbs.pdf)
- mac ipad user quide [PDF]
- [american financial solutions afs \[PDF\]](http://heranq2event.mombaby.com.tw/p/book/data?EBOOK=american%20financial%20solutions%20afs.pdf)
- ademco vista series programming quide (PDF)